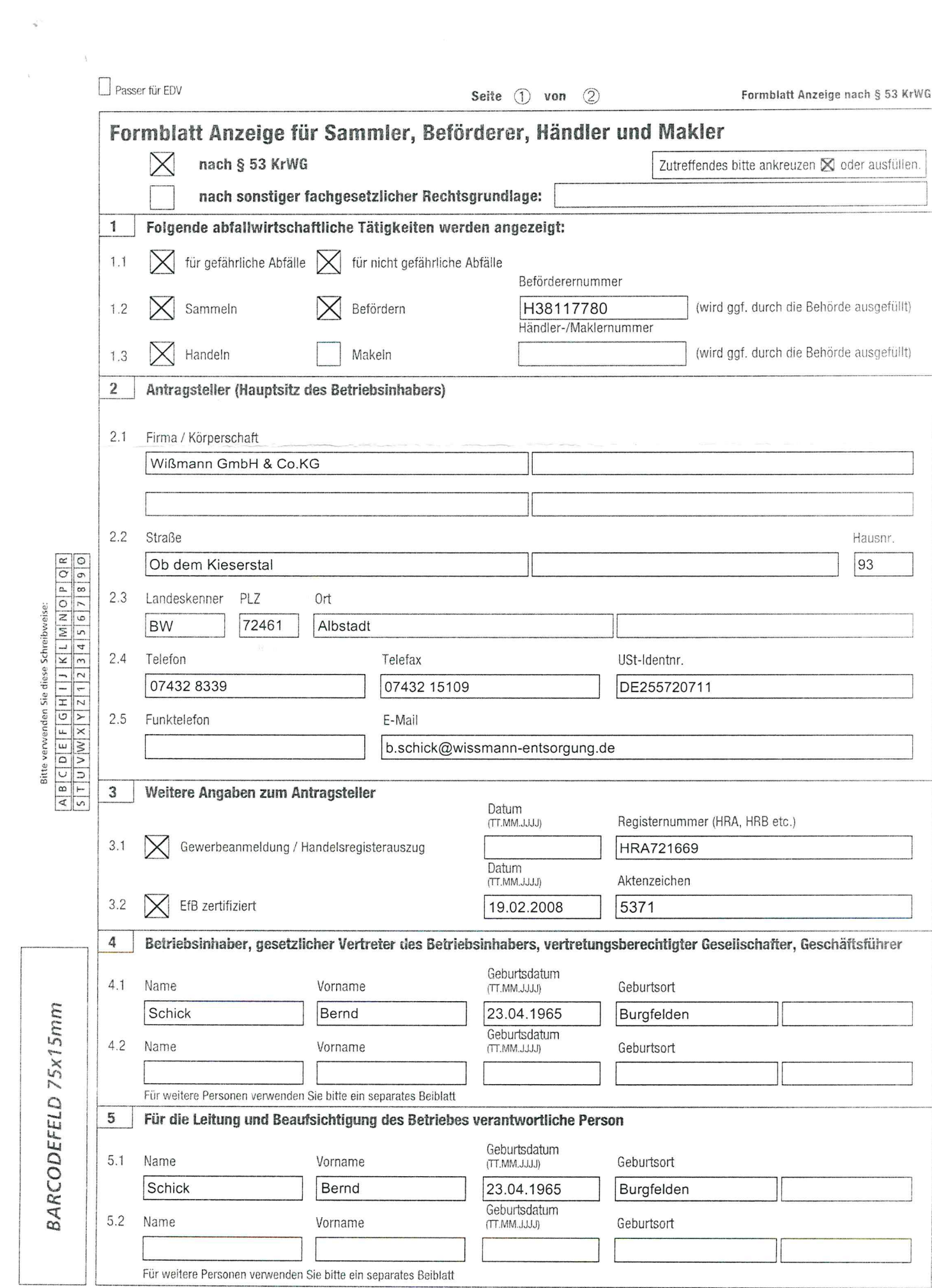

Stand: Mai 2012

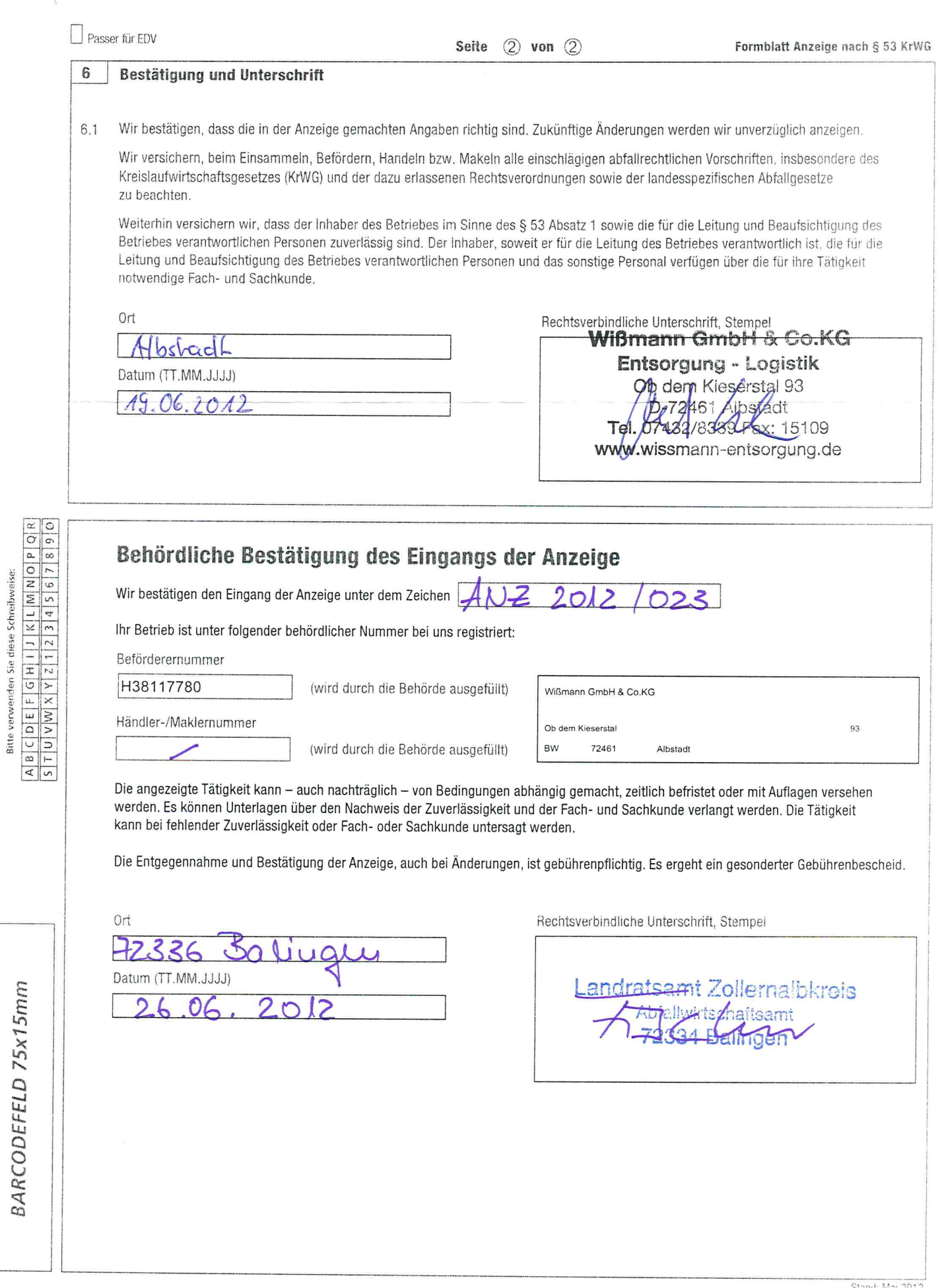

 $\frac{1}{\hbar}$ 

 $\mathbb{R}$ 

Mai 2012